### **OPENMP**

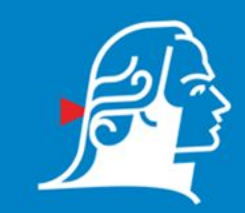

Демидовский университет

**В презентации использованы материалы книги А.С. Антонова «Параллельное программирование с использованием технологии OpenMP»**

### **Директива**

#pragma omp parallel [опция[[,] опция]...]

задает параллельную область.

Возможные опции:

If (условие)

num\_threads (целочисленное выражение)

default(shared|none)

private(список)

firstprivate(список)

shared(список)

copyin(список)

reduction(оператор:список)

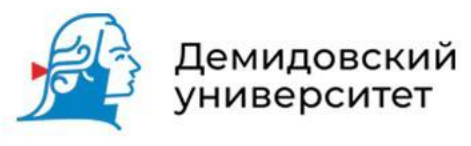

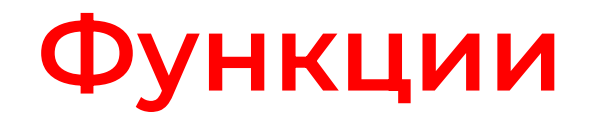

double omp\_get\_wtime ( );

возвращает в вызвавшей нити астрономическое время в секундах (вещественное число двойной точности), прошедшее с некоторого момента в прошлом.

double omp\_get\_wtick ( );

возвращает в вызвавшей нити разрешение таймера в секундах.

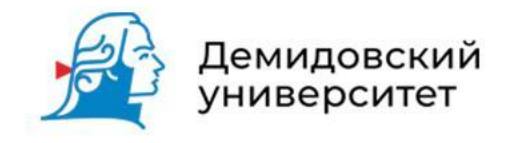

• Количество нитей, выполняющих параллельную область, задается переменной среды OMP\_NUM\_THREADS.

Функции

omp\_set\_num\_threads (int num);

int omp\_get\_num\_threads ();

позволяют задать и считать значение переменной

OMP\_NUM\_THREADS.

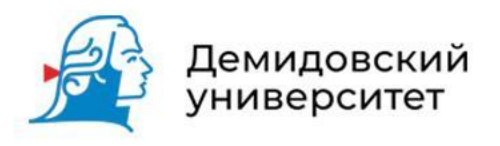

•Возможность динамически изменять количество нитей, используемых для выполнения параллельной области, задается переменной среды OMP\_DYNAMIC.

Функции

omp\_set\_dynamic (int num);

int omp\_get\_dynamic ( );

позволяют задать и считать значение переменной OMP\_DYNAMIC.

Функция

int omp\_get\_max\_threads ( );

возвращает максимально допустимое число нитей для использования в следующей параллельной области.

Функция

int omp\_get\_num\_procs ( );

возвращает количество процессоров, доступных для использования программе пользователя на момент вызова.

• Переменная среды OMP\_NESTED, управляет возможностью вложения параллельных областей.

Функции

- omp\_set\_nested (int num);
- int omp\_get\_nested ( );

позволяют задать и считать значение переменной OMP\_NESTED.

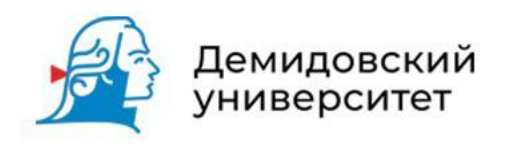

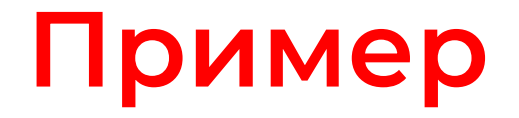

#include <stdio.h>

#include <omp.h>

```
int main(int argc, char *argv[])
```
### {

int n;

```
omp_set_nested(1);
```
#pragma omp parallel private(n)

#### {

}

```
n=omp_get_thread_num();
```
#pragma omp parallel

#### {

}

printf("Часть 1, нить %d - %d\n", n, omp\_get\_thread\_num());

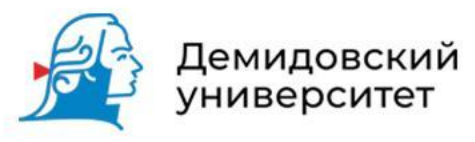

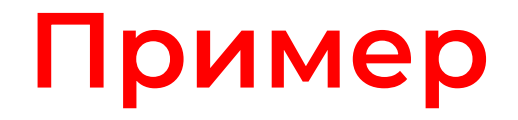

}

```
omp_set_nested(0);
#pragma omp parallel private(n)
{
    n=omp_get_thread_num(); 
    #pragma omp parallel
    {
        printf("Часть 2, нить %d - %d\n", n, omp_get_thread_num());
    }
```
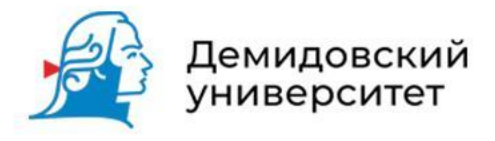

# **omp\_in\_parallel()**

Функция

int omp\_in\_parallel(void);

возвращает 1, если она была вызвана из активной параллельной области программы.

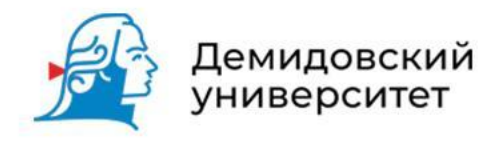

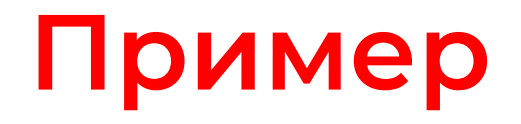

#include <stdio.h>

#include <omp.h>

void mode(void)

#### {

if(omp\_in\_parallel()) printf("Параллельная область\n"); else printf("Последовательная область\n"); }

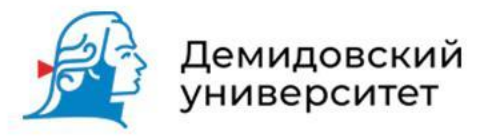

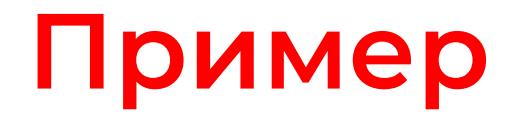

```
int main(int argc, char *argv[])
{
 mode();
 #pragma omp parallel
```

```
\mathfrak{t}
```
}

```
#pragma omp master
```

```
{
    mode();
```

```
}
```
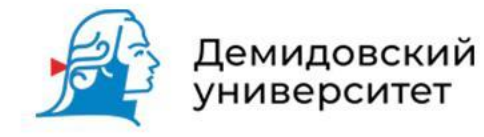

## **Директива single**

Директивой single выделяется участок кода в параллельной области, который должен быть выполнен только один раз.

Возможные опции:

private(список)

firstprivate(список)

copyprivate(список)

nowait

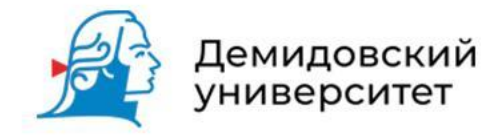

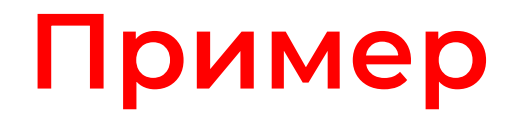

#include <stdio.h> #include <omp.h> int main(int argc, char \*argv[]) { #pragma omp parallel { printf("Сообщение 1\n"); #pragma omp single nowait { printf("Одна нить\n"); } printf("Сообщение 2\n"); }

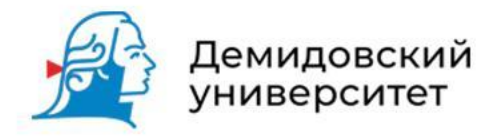

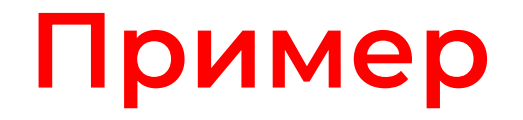

#include <stdio.h> #include <omp.h> int main(int argc, char \*argv[]) { int n; #pragma omp parallel private(n) { n=omp\_get\_thread\_num(); printf("Значение n (начало): %d\n", n); #pragma omp single copyprivate(n) { n=100; } printf("Значение n (конец): %d\n", n); }

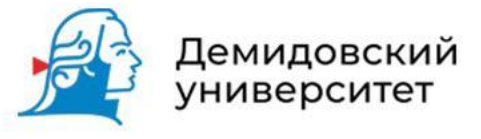

### **Директива master**

Директива master определяет участок кода, который будет выполнен только нитью-мастером.

#pragma omp master

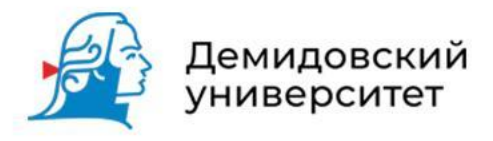

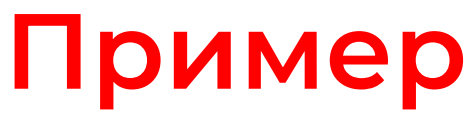

#include <stdio.h>

int main(int argc, char \*argv[])

{

int n;

#pragma omp parallel private(n)

```
{
```
}

}

n=1;

```
#pragma omp master
```
{ n=2; }

printf("Первое значение n: %d\n", n);

#pragma omp barrier

#pragma omp master

{ n=3; }

printf("Второе значение n: %d\n", n);

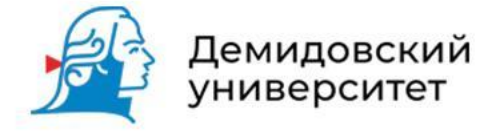

Демидовский<br>университет

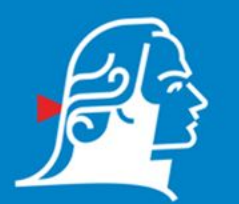